## 技報オンラインシステムへの登録方法 1. 技報オンラインシステムにアクセス <http://www.ieice.org/ken/program/index.php> 画面右上の「ログイン」をクリック、 電子情報通信学会 研究会発表申込システム ログイ 研究会 開催スケジュール すべての学会/ソサイエティ > すべての研究会  $\checkmark$ [<u>Japanese</u>] 最近の開催  $[English]$  $\check{ }$ すべての開催地 ▼ (2 研究会名/開催地/テーマ )→スケジュール検索 (講演検索 検索語 範囲 2題目 2著者 2所属 2抄録 2キーワード)→ 講演検索 すべての研究会開催スケジュール (本日以降) 登録スケジュール (日付・昇順) 127件中 1~20件目 / [次ページ] 日付順 (昇順) v 20件ずつ表示 ▼ 開催日 開催地 研究会 発表申込締切 選択してください テーマ 神戸ポートオアシ 締切済  $\bullet$ 般 開催プログラム 発熱など体調不良がある場合を除 2024年4月11日(木) (ハイブリッド開催, [<del>2月16日(金)</del>] AP. オンライン開催聴講申込 き,積極的な現地参加をお願い申 主:現地開催,副: 参加費について し上げます. オンライン開催) 技報完全電子化研究会 詳細はこちら 川崎市産業振興会 締切済 館 9階第2研修室 開催プログラム 2024年4月11日(木) (ハイブリッド開催. メモリ技術と集積回路技術一般  $37117 (7)$ **ICD** -4月12日(金) オンライン開催聴講申込 主:現地開催,副: 参加費について オンライン開催) 技報完全電子化研究会 |通信トラヒック理論,トラヒック・品質<br>|評価, ネットワーク性能評価,<br>|QoS/QoE, 信頼性・ロバスト性, トラ<br>|ヒック・品質管理, AI・機械学習, ネ<br>|シワーク・システム運用管理, 大 岡山県立図書館+ 締切済 オンライン開催 - 開催プログラム<br>- 参加費について 2024年4月11日(木)  $\bullet$ (ハイブリッド開催,  $[2, 119 \times (1, 1)]$  $NS$ |容量・低遅延・多数接続 一般<br>|新型コロナウイルスの感染拡大防<br>|北のため本研究会の開催形態は<br>|止のため本研究会の開催形態は -4月12日(金) 主: 現地開催, 副: 技報完全電子化研究会 オンライン開催) オンライン開催のみに変更となる可

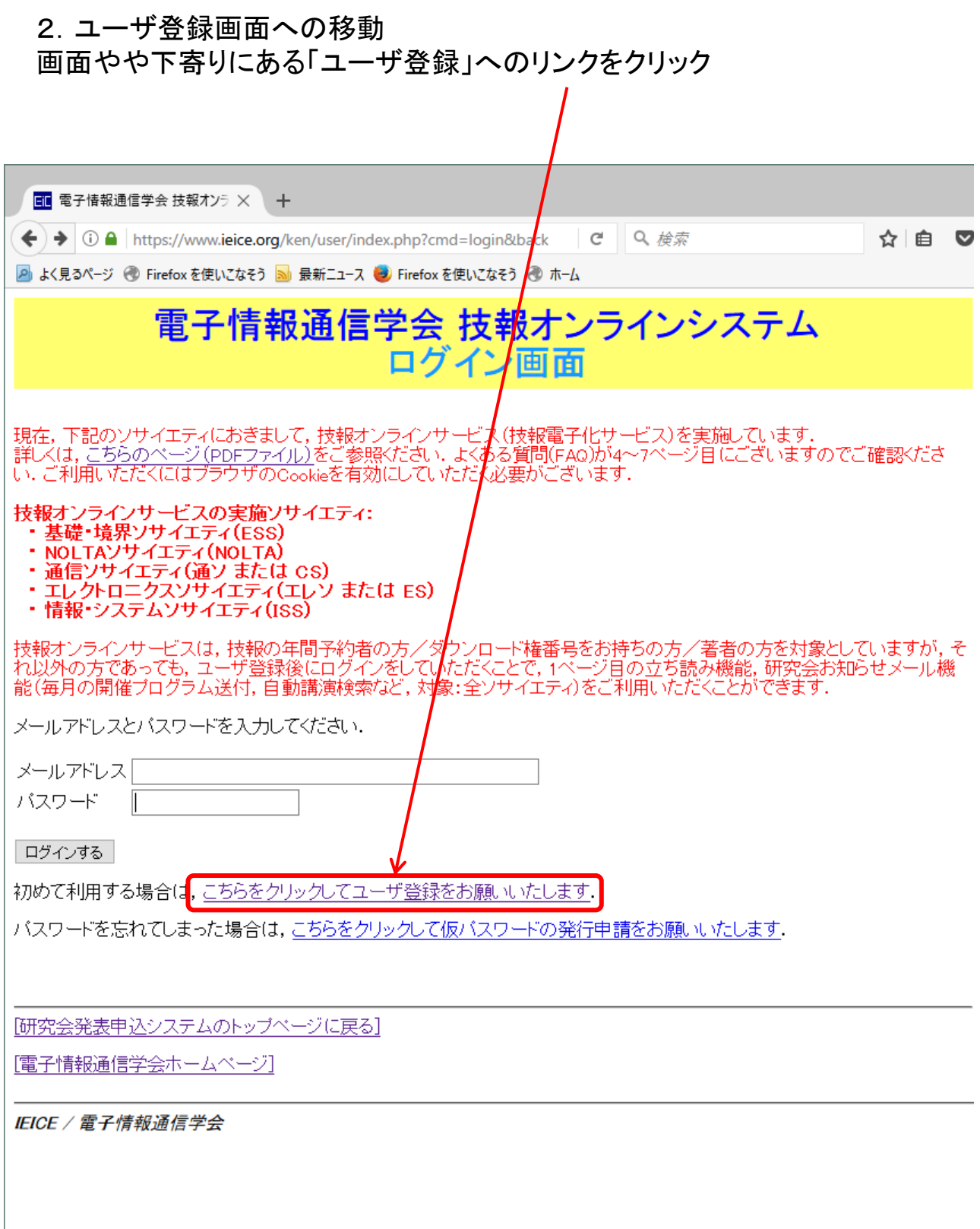

## 3.ユーザ登録 必要事項を記入し、画面下方の「次へ」をクリック

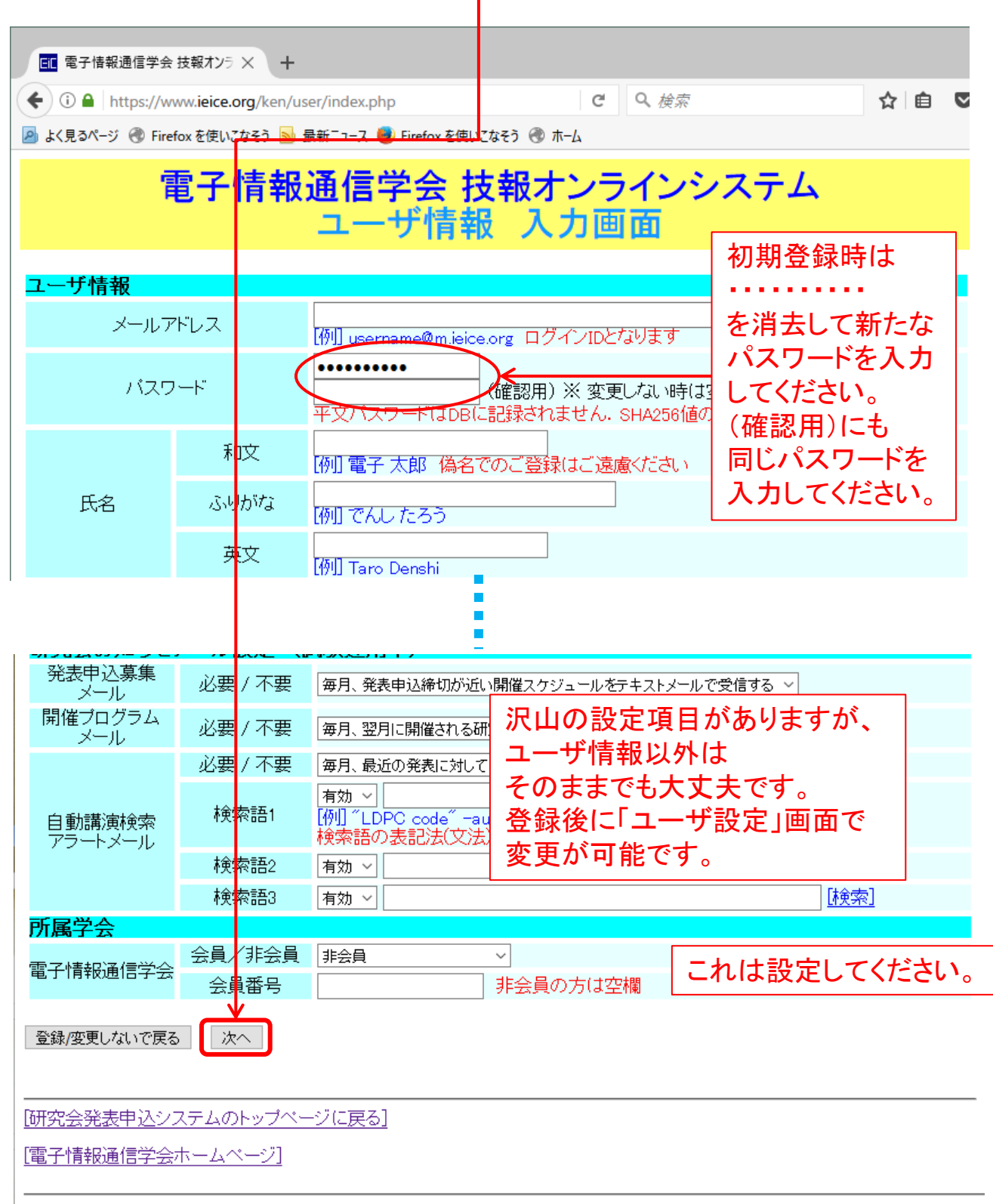

IEICE / 電子情報通信学会

## 4.確認・完了 内容を確認し、問題がなければ、 画面下方の「データベースに登録する」をクリック 登録したアドレスに、本登録の URL が記載されたメールが届きます。

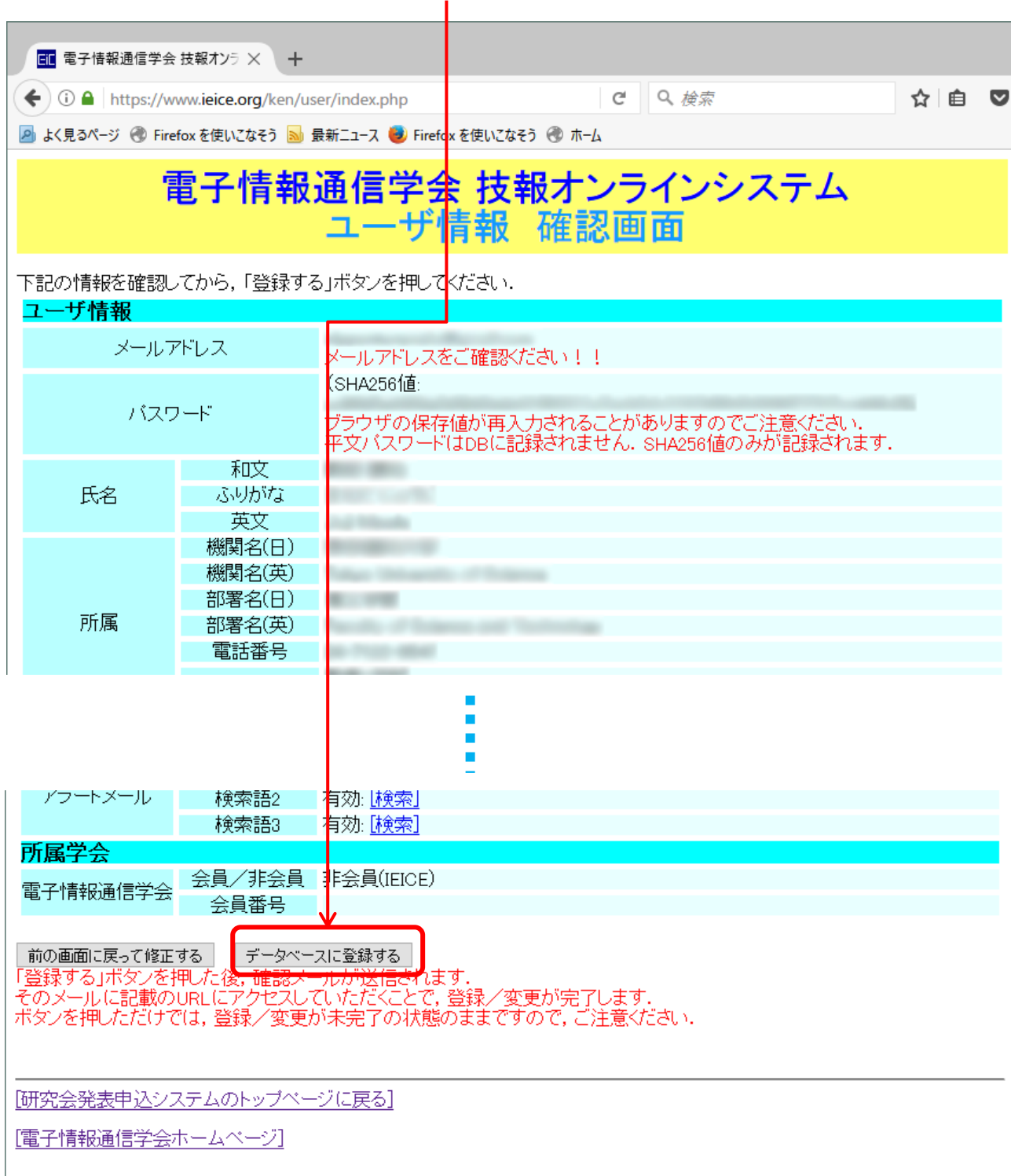

**IEICE / 電子情報通信学会** 

## 5.本登録 メール記載の URL にアクセスすると本登録になります。 メールを受領後3日以内に操作してください。

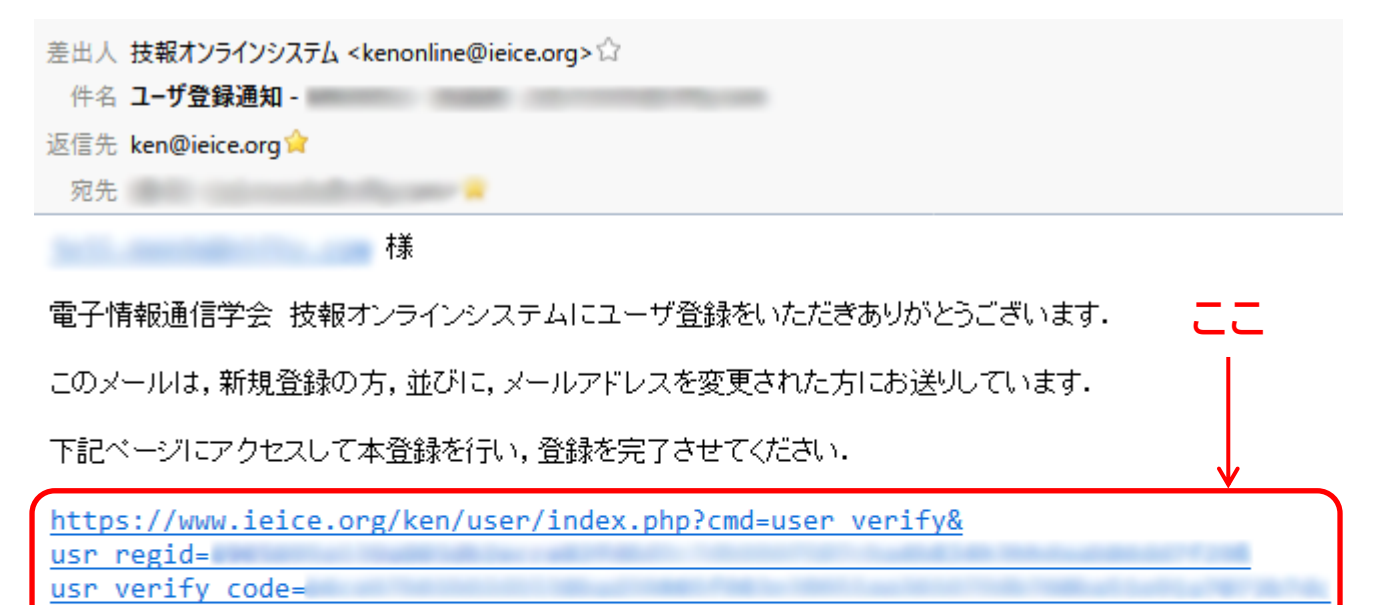

このページは仮登録から3日間(72時間)有効になります. それ以降になりますと仮登録が無効となりますので,必ず3日以内に本登録をお済ませください.

──般社団法人 電子情報通信学会 大会·研究会部 研究会担当

〒105-0011 東京都港区芝公園3-5-8 機械振興会館 TEL: (03) 3433-6691 FAX: (03) 3433-6659 E-mail: ken@ieice.org